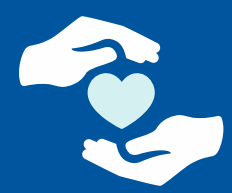

Online Provider **Directory Tutorial** 

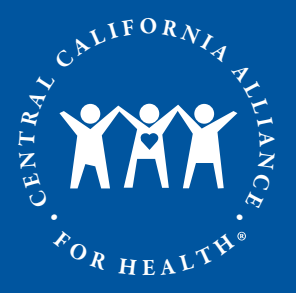

#### Online Provider Directory Tutorial Step 1. Select a Plan

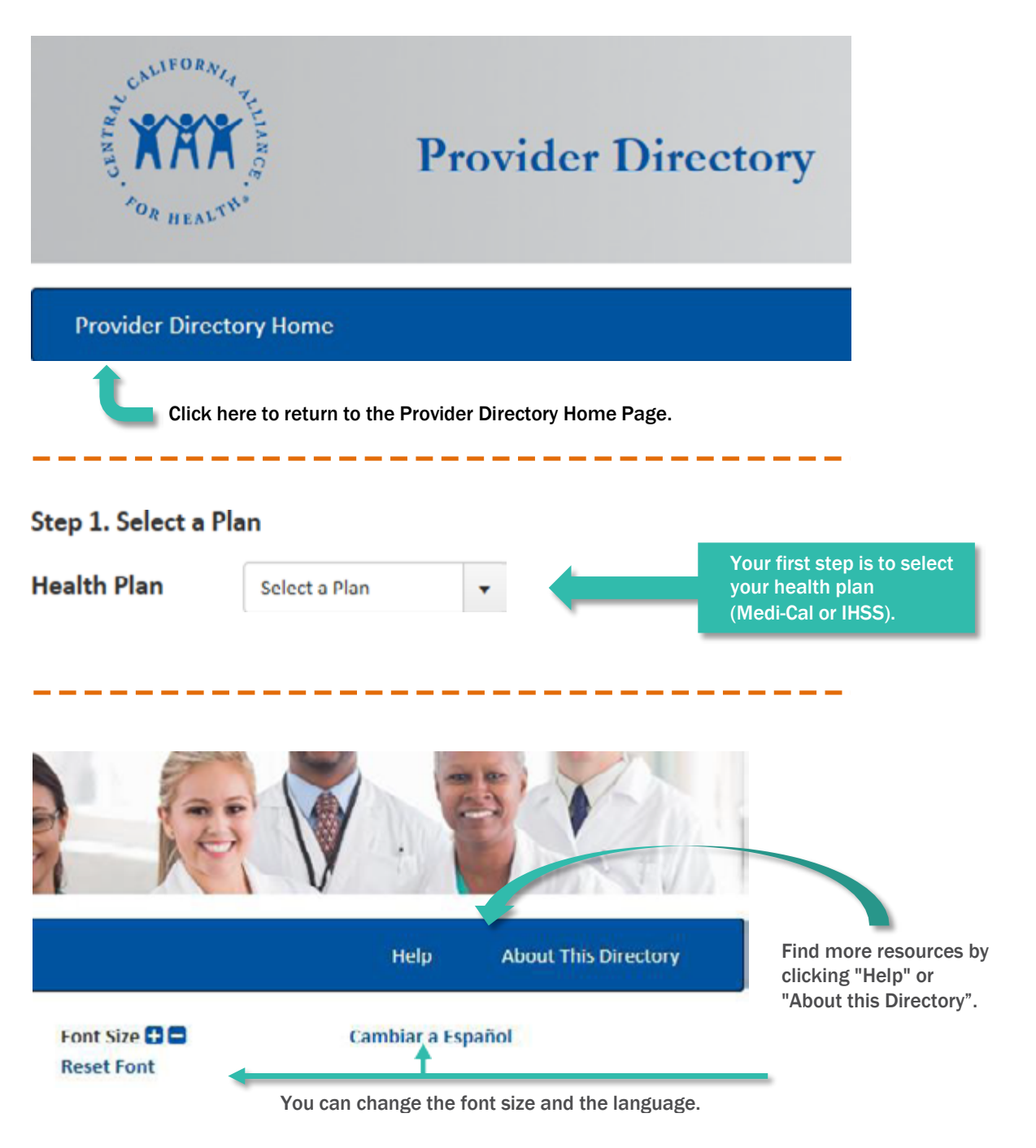

# HEALTHY PEOPLE. HEALTHY COMMUNITIES.

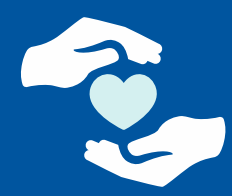

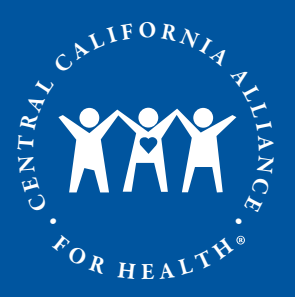

#### Online Provider Directory Tutorial Step 2. Select a Provider Type

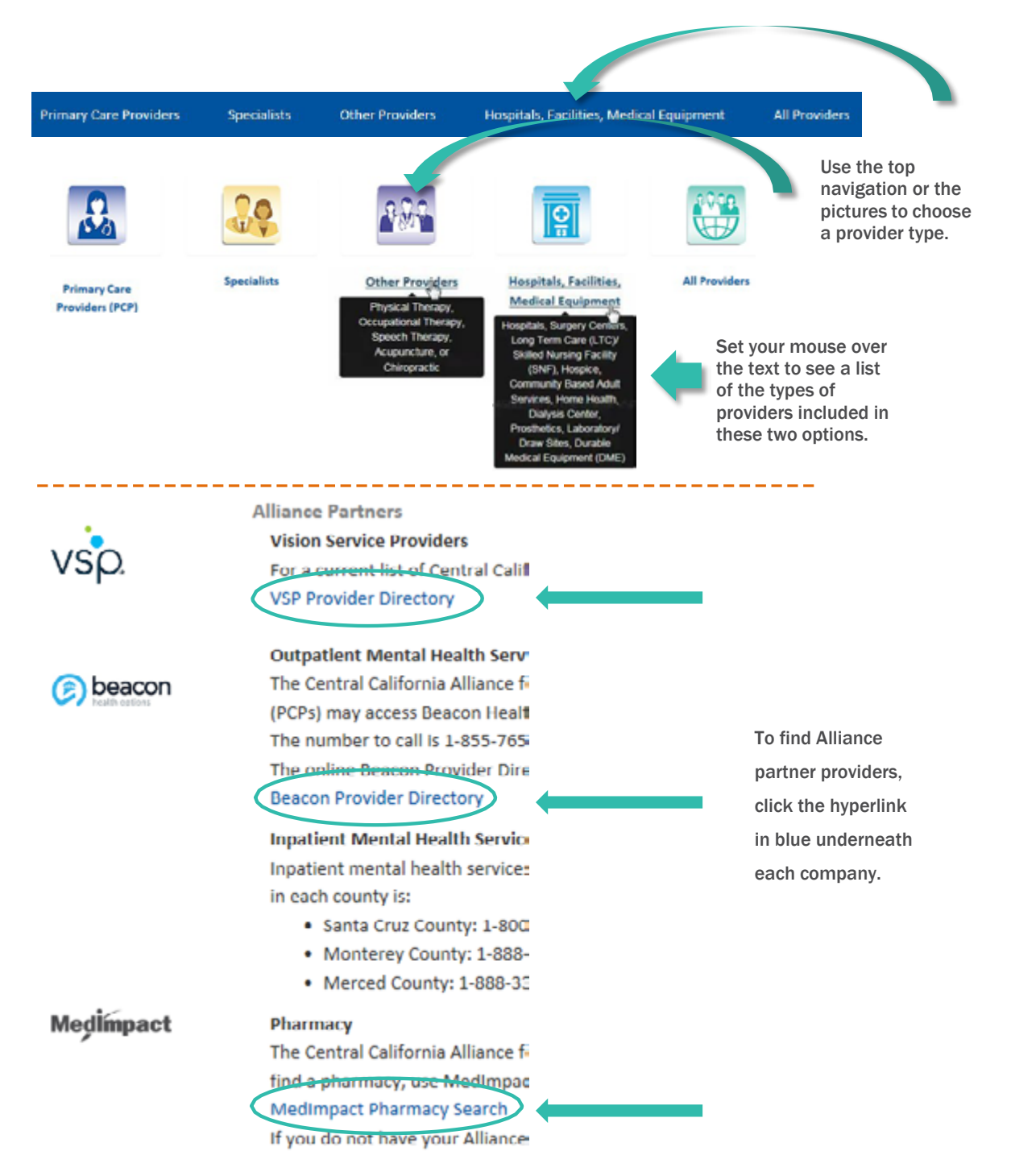

### HEALTHY PEOPLE. HEALTHY COMMUNITIES.

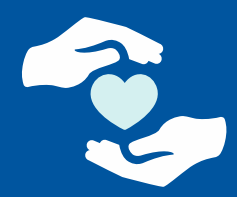

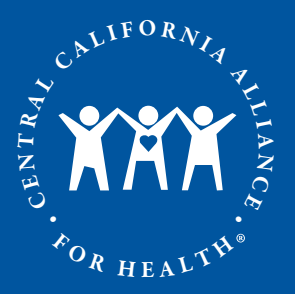

Online Provider Directory Tutorial Search for a Primary Care Physician ("PCP")

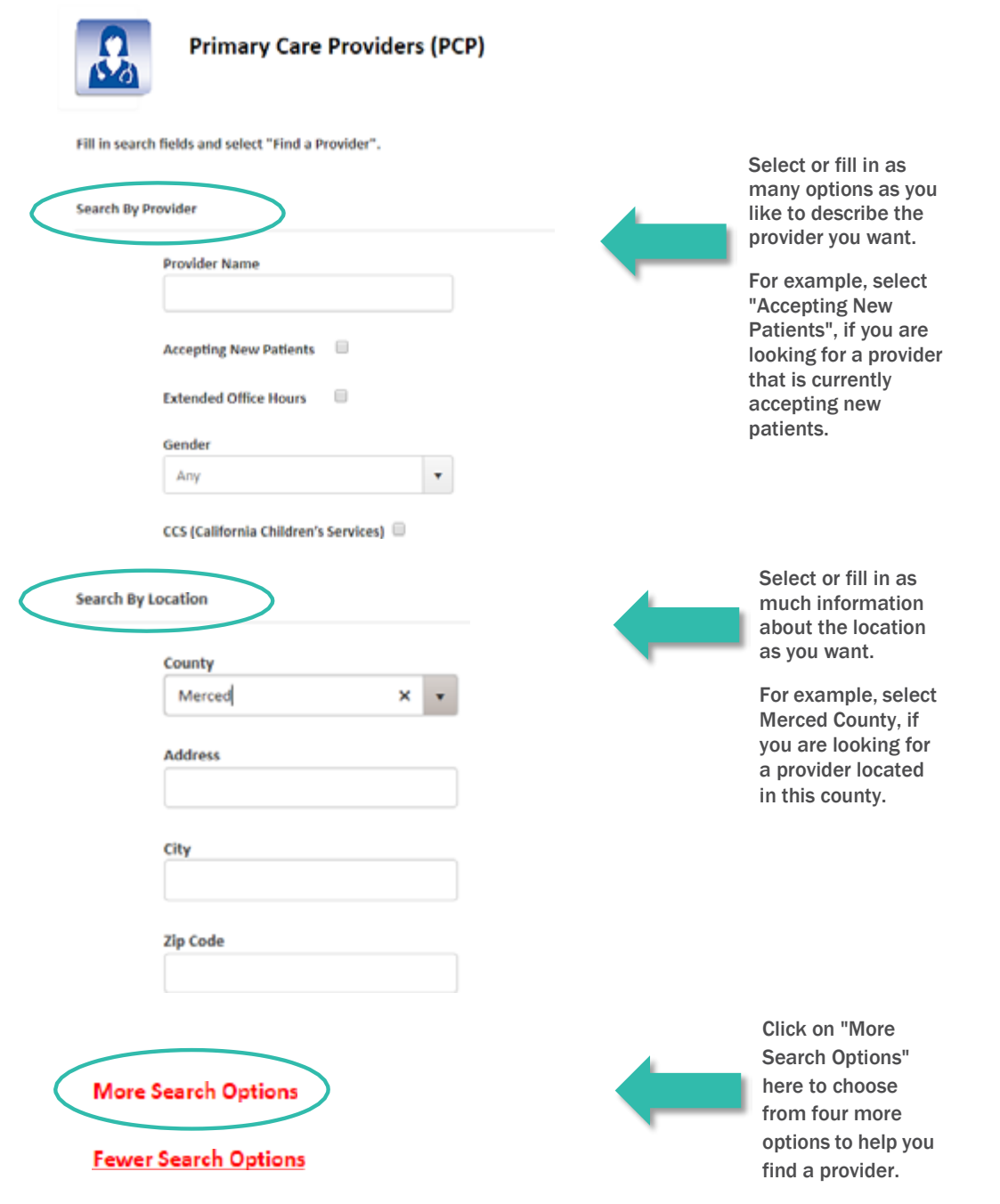

# HEALTHY PEOPLE. HEALTHY COMMUNITIES.

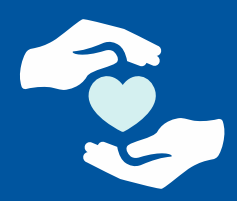

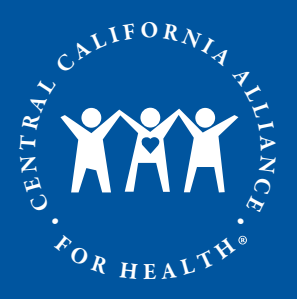

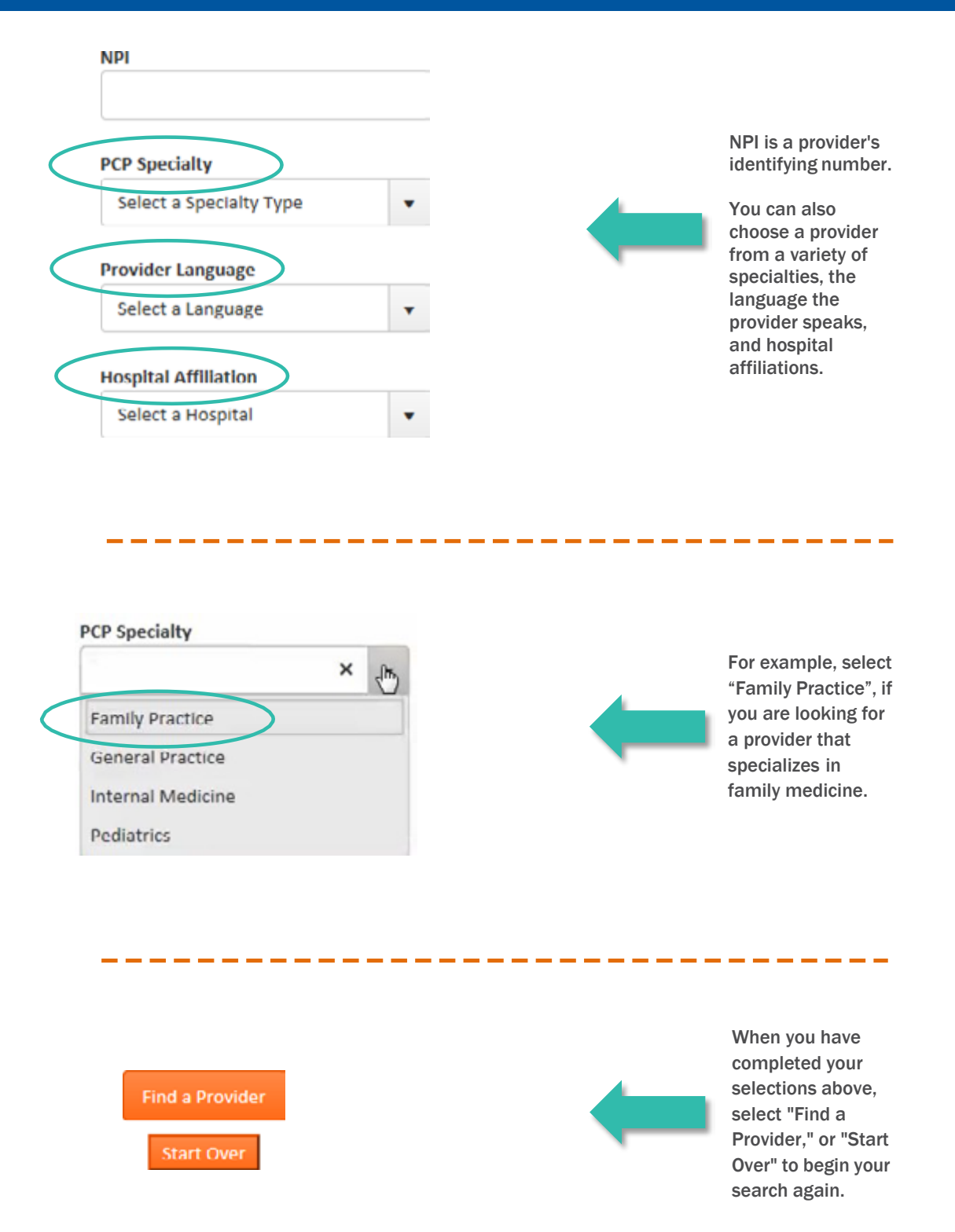

### HEALTHY PEOPLE. HEALTHY COMMUNITIES.

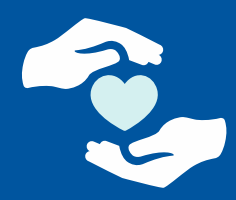

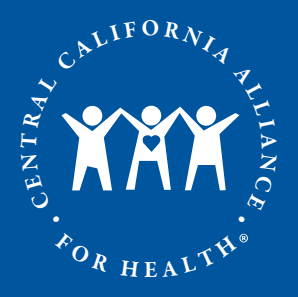

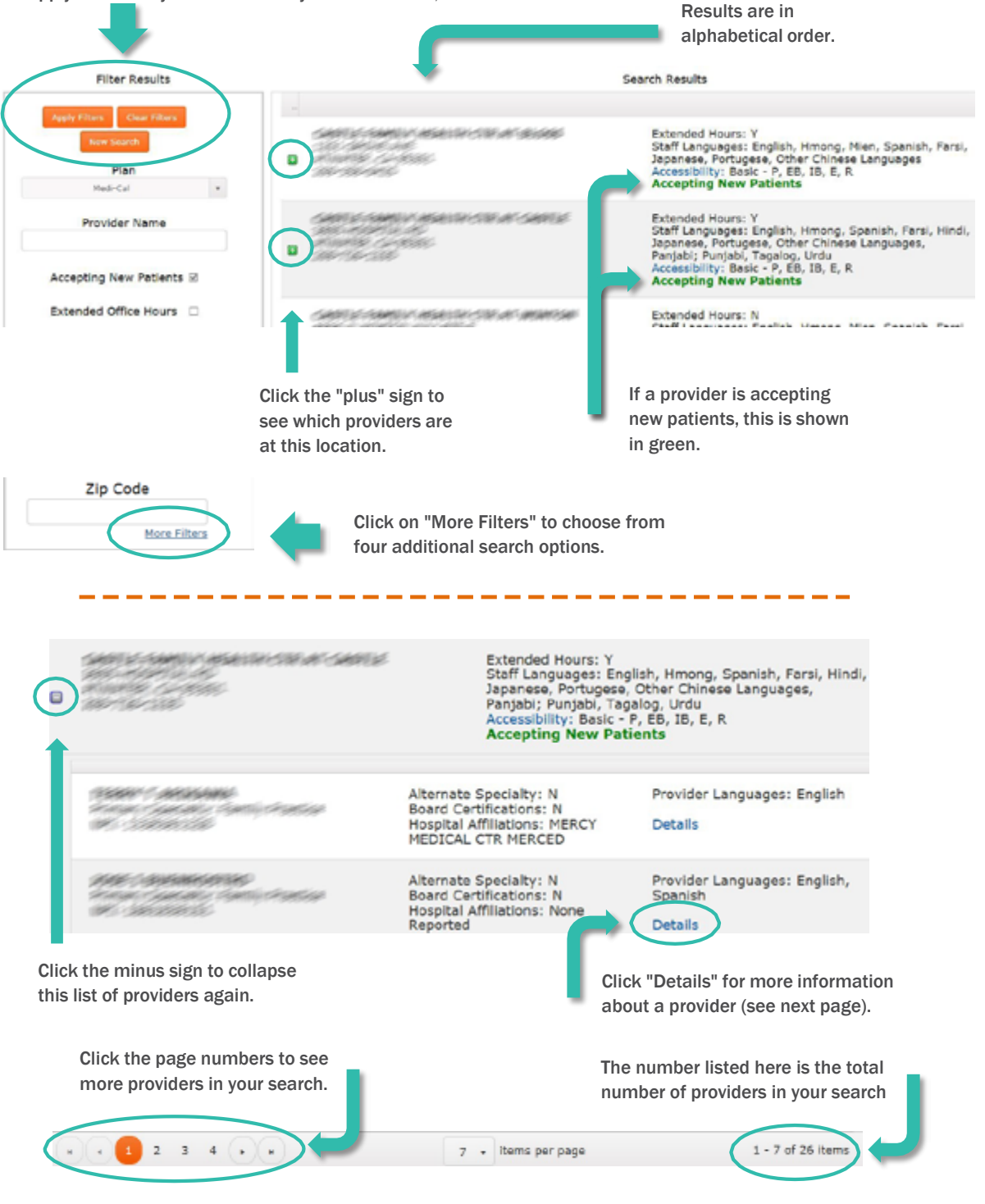

# HEALTHY PEOPLE. HEALTHY COMMUNITIES.

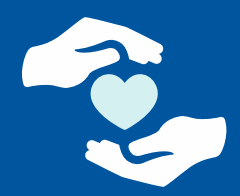

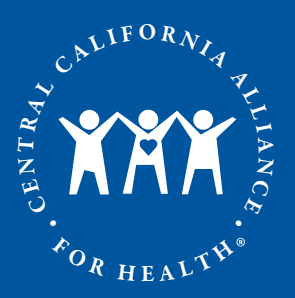

When you are done looking at the provider's details, click here to return to the list of providers.

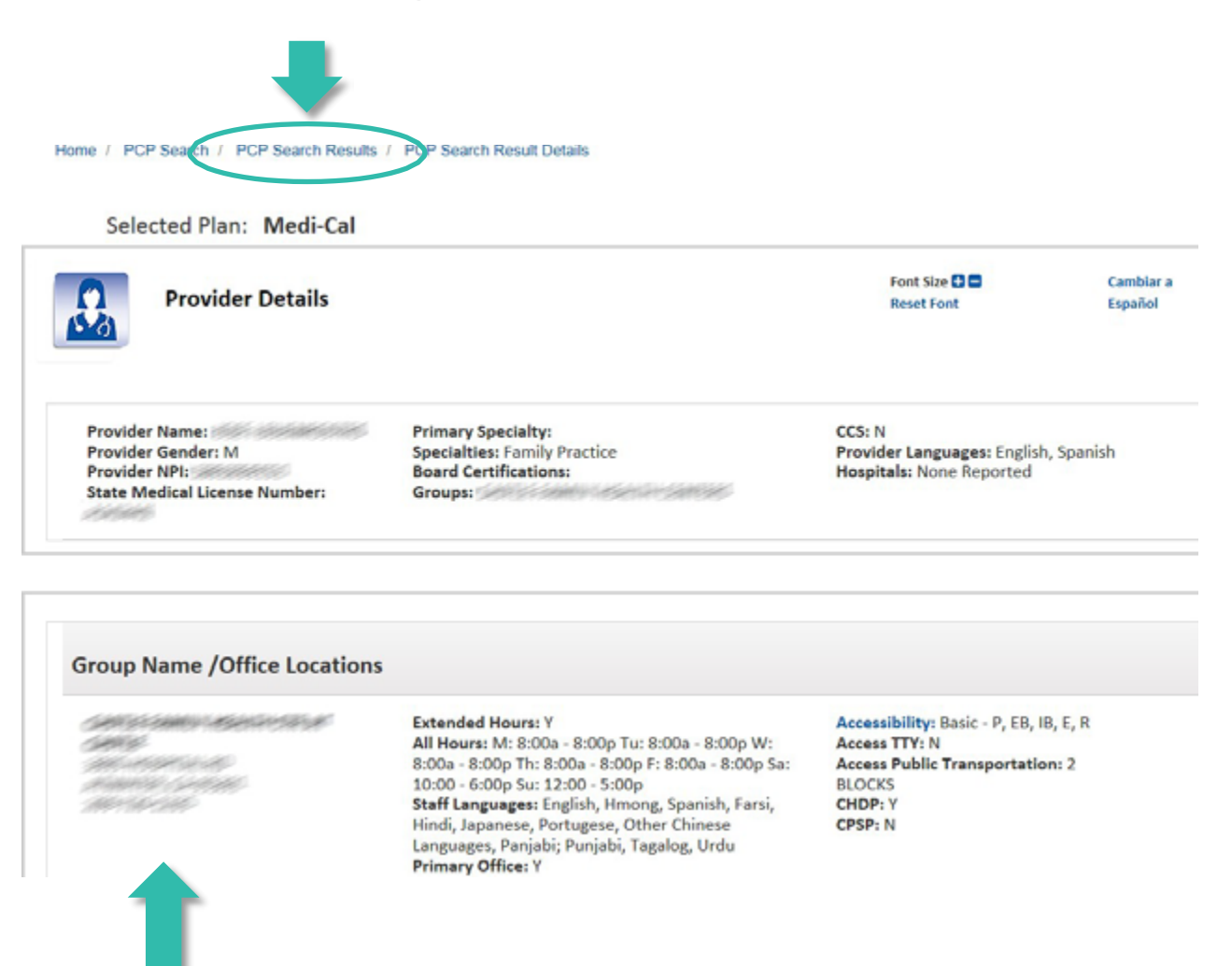

All locations where the provider practices are listed.

HEALTHY PEOPLE. HEALTHY COMMUNITIES.

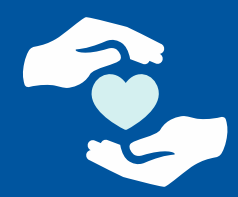

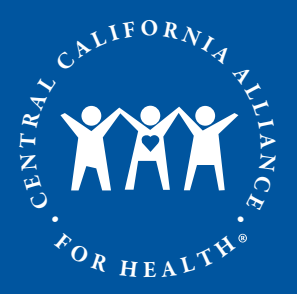

#### Online Provider Directory Tutorial Search for a Specialist

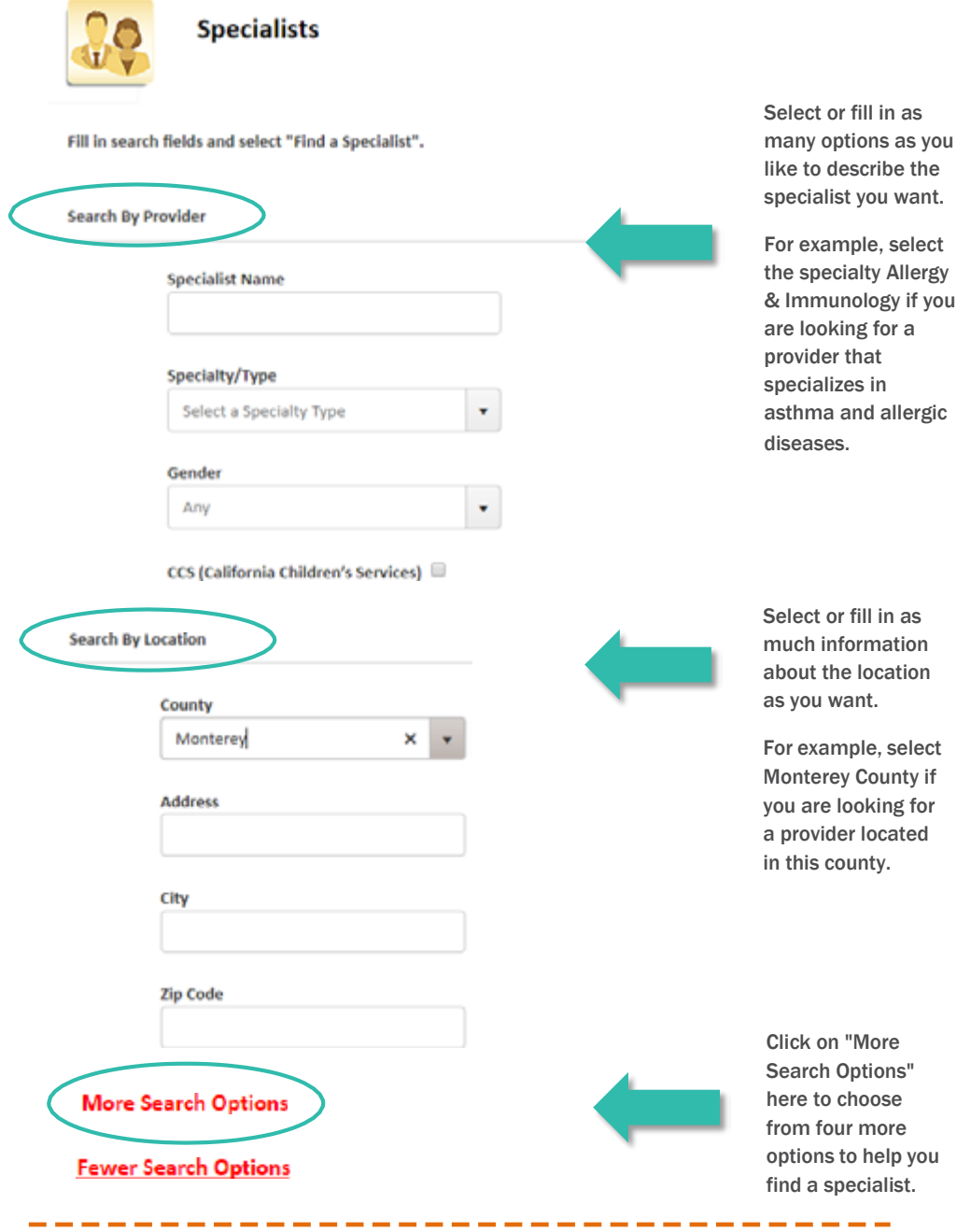

### HEALTHY PEOPLE. HEALTHY COMMUNITIES.

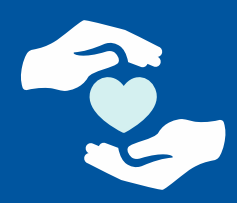

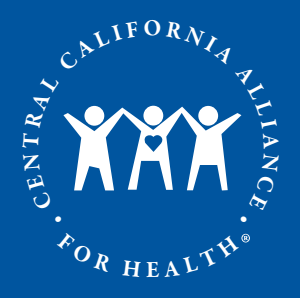

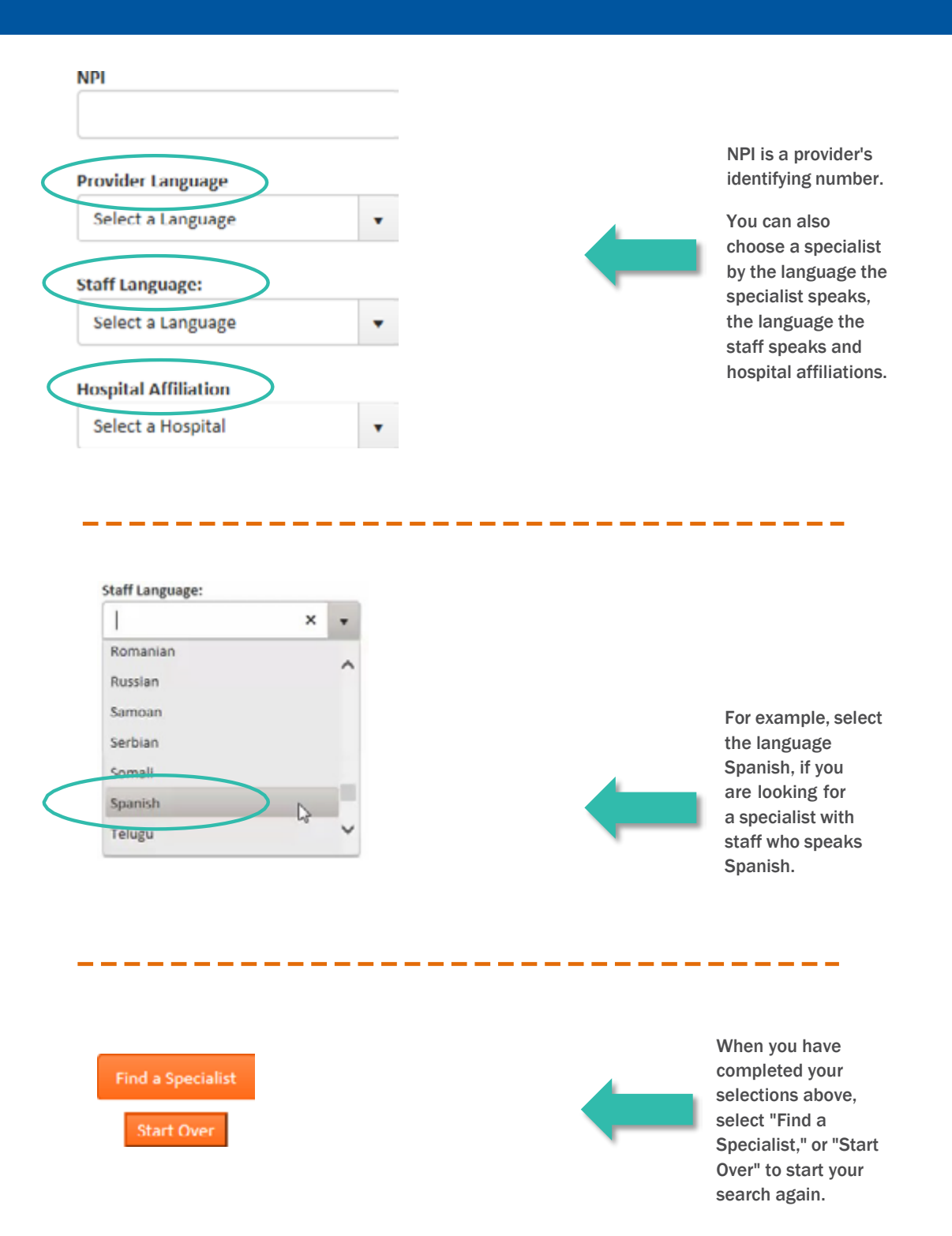

### HEALTHY PEOPLE. HEALTHY COMMUNITIES.

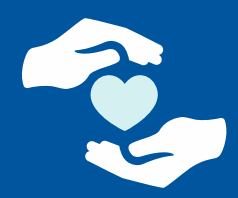

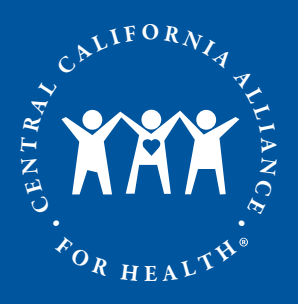

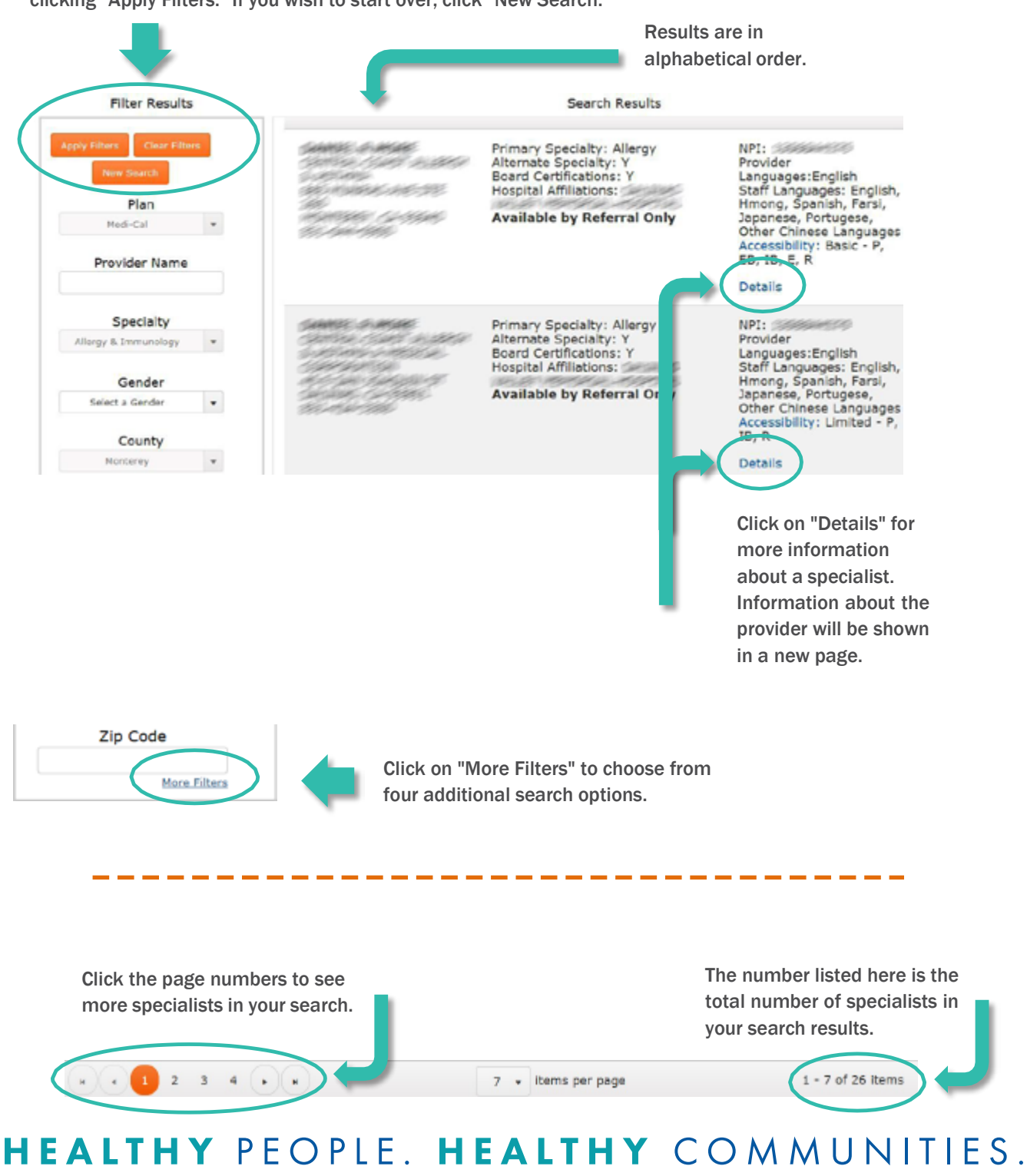

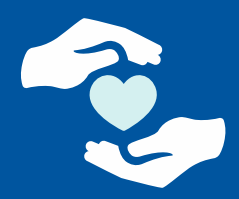

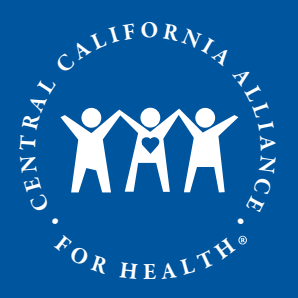

When you are done looking at the specialist's details, click here to return to the list of specialists. Home / Specialist Search / **Specialist Search Results** Specialists Search Result Details Selected Plan: Medi-Cal Font Size **30** Cambiar a **Specialist Detail Reset Font** Español Provider Name: Electric School **Primary Specialty:** CCS: N Provider Gender: M Specialties: Allergy; Internal Medicine Provider Languages: English Provider NPI: Board Certifications: Allergy; Internal Medicine Hospitals: **State Medical License Number:** Groups: **SHO Group Name / Office Locations REGENTERESSES Extended Hours: N** Accessibility: Limited - P, IB, R **MERSAL-SARPSHAREN** All Hours: M: 9:00a - 5:00p Tu: 9:00a - 5:00p W: Access TTY: Y (FESIBILITY) 9:00a - 5:00p Th: 9:00a - 5:00p F: 9:00a - 5:00p Access Public Transportation: N/A Staff Languages: English, Hmong, Spanish, Farsi, CHDP: N 20061208 Staff Languages: English, Hmong, Spanish, Farsi,<br>Japanese, Portugese, Other Chinese Languages<br>Primary Office: Y CPSP: N dicional

All locations where the specialist practices are listed.

HEALTHY PEOPLE. HEALTHY COMMUNITIES.

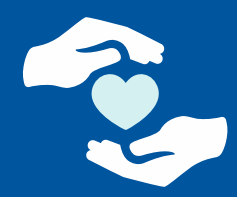

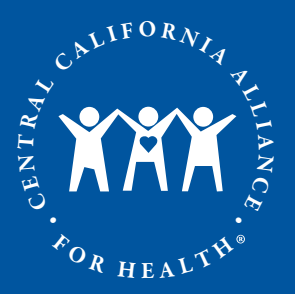

#### Online Provider Directory Tutorial Search Other Providers

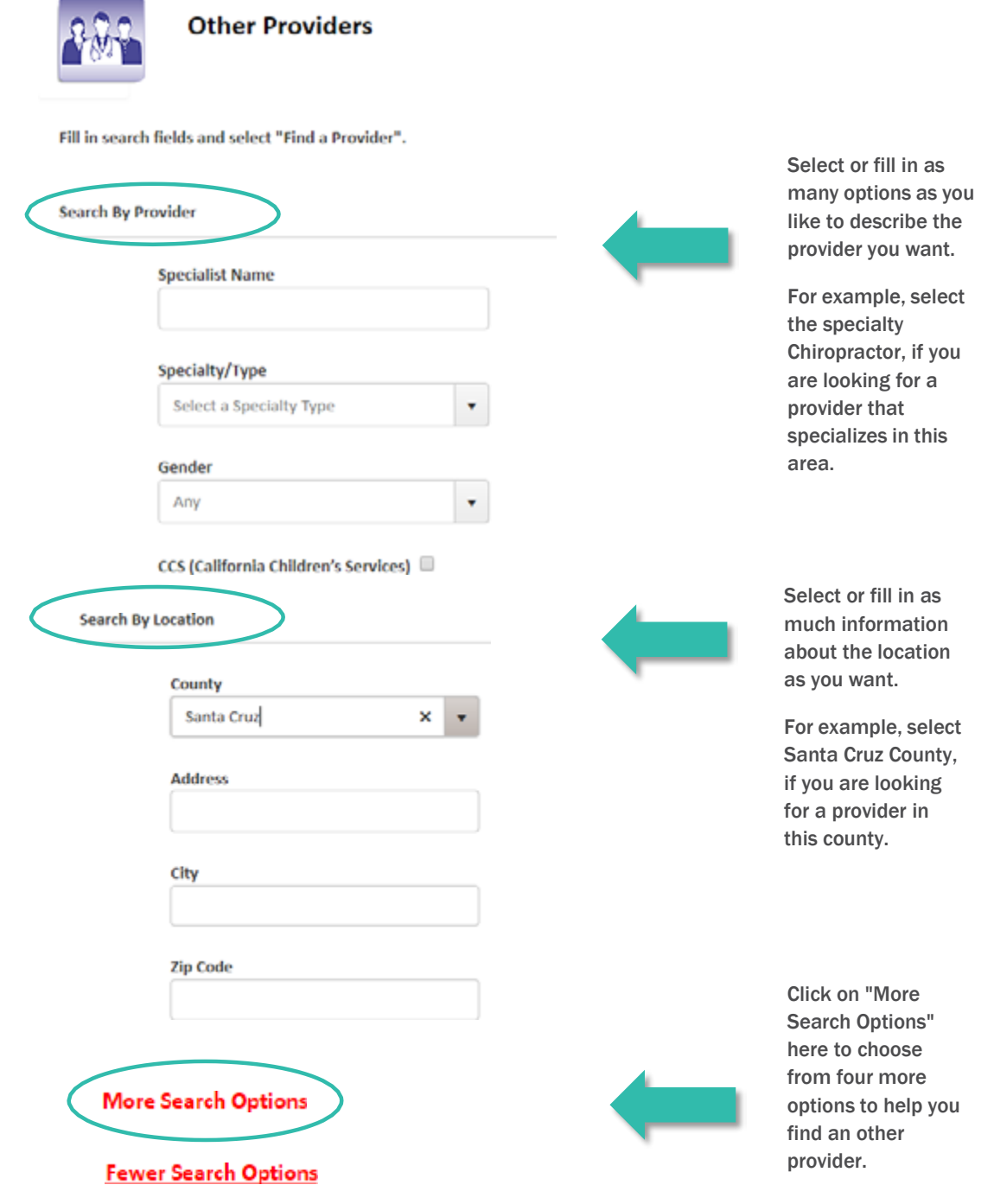

### HEALTHY PEOPLE. HEALTHY COMMUNITIES.

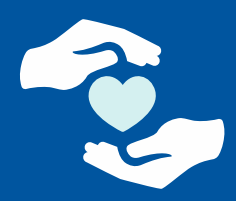

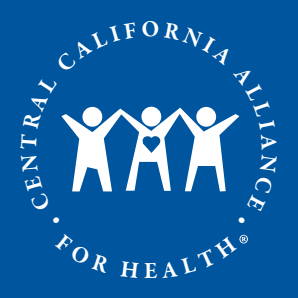

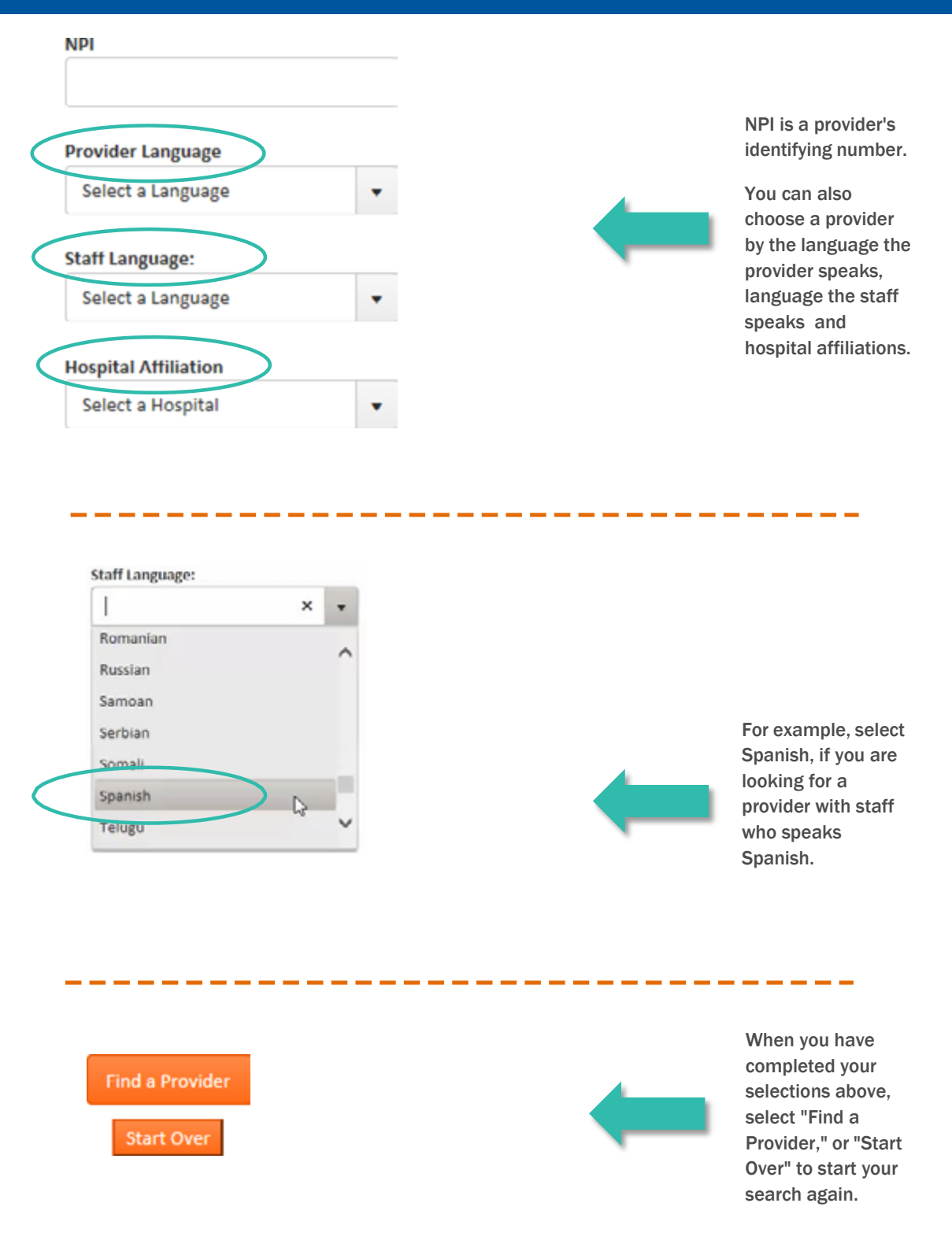

### HEALTHY PEOPLE. HEALTHY COMMUNITIES.

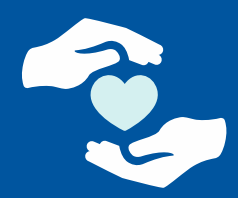

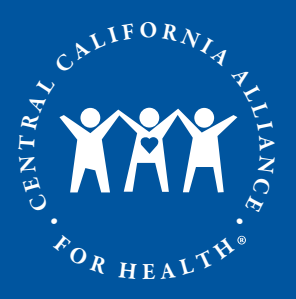

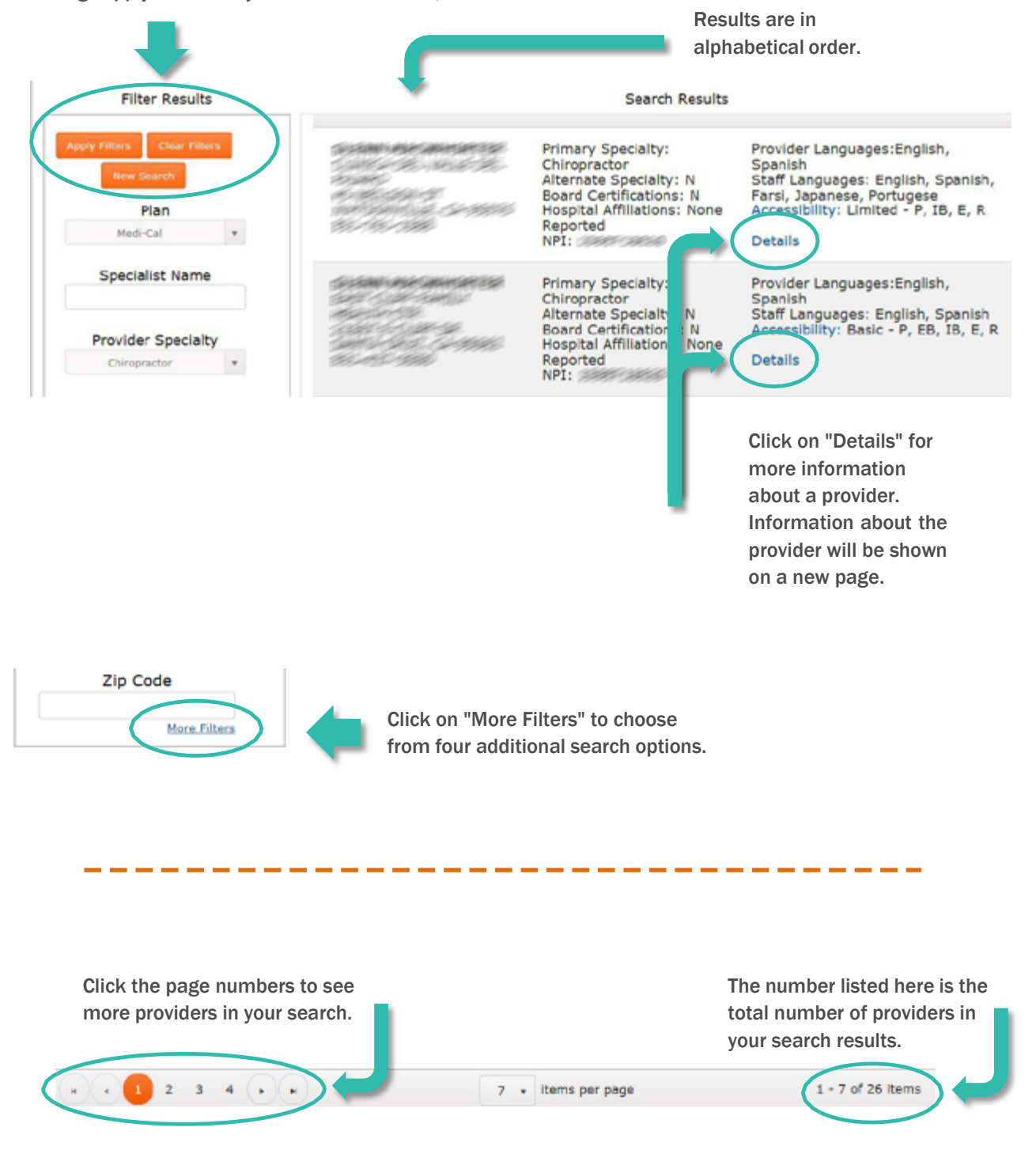

# HEALTHY PEOPLE. HEALTHY COMMUNITIES.

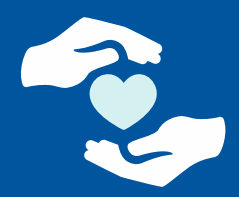

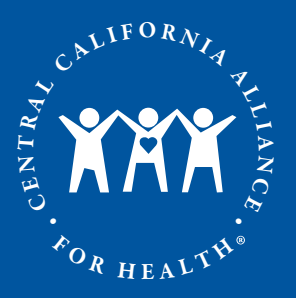

When you are done looking at the provider's details, click here to return to the list of providers. Home / Other Providers Search / Other Providers Search Results / Other Providers Search Result Details Selected Plan: Medi-Cal Font Size **DD** Cambiar a **Provider Details Reset Font** Español Provider Name: Constitution and Constitution **Primary Specialty:** CCS: N Provider Gender: None Reported Specialties: Chiropractor Provider Languages: English, Spanish Provider NPI: **Board Certifications: Hospitals: None Reported** State Medical License Number: Groups: **CONTROL CONTROLLER Samuel Group Name / Office Locations** Accessibility: Basic - P, EB, IB, E, R **Extended Hours: Y CARCOMINICAS/REPORT** All Hours: M: 8:00a - 8:00p Tu: 8:00a - 8:00p W: Access TTY: Y <u>e especi</u> **SHU CLARGES** 8:00a - 8:00p Th: 8:00a - 8:00p F: 8:00a - 5:00p **Access Public Transportation: 2 Blocks** Staff Languages: English, Spanish CHDP: Y **GOLL-ROAD Primary Office: Y CPSP: N Extended Hours: Y** Accessibility: Limited - P, IB, E, R **HARLING OR LOCATED** All Houre: M: 8:00a - 7:30n Tu: 8:00a - 7:30n W: Arress TTV: N

All locations where the provider practices are listed.

HEALTHY PEOPLE. HEALTHY COMMUNITIES.

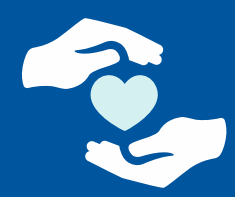

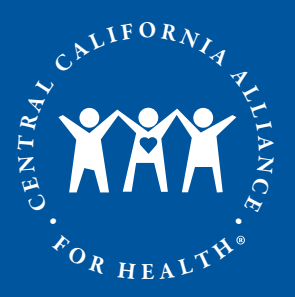

#### Online Provider Directory Tutorial Search Hospitals, Facilities, Medical Equipment

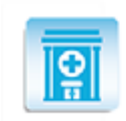

**Hospitals, Facilities, Medical Equipment** 

Fill in search fields and select "Find a Facility".

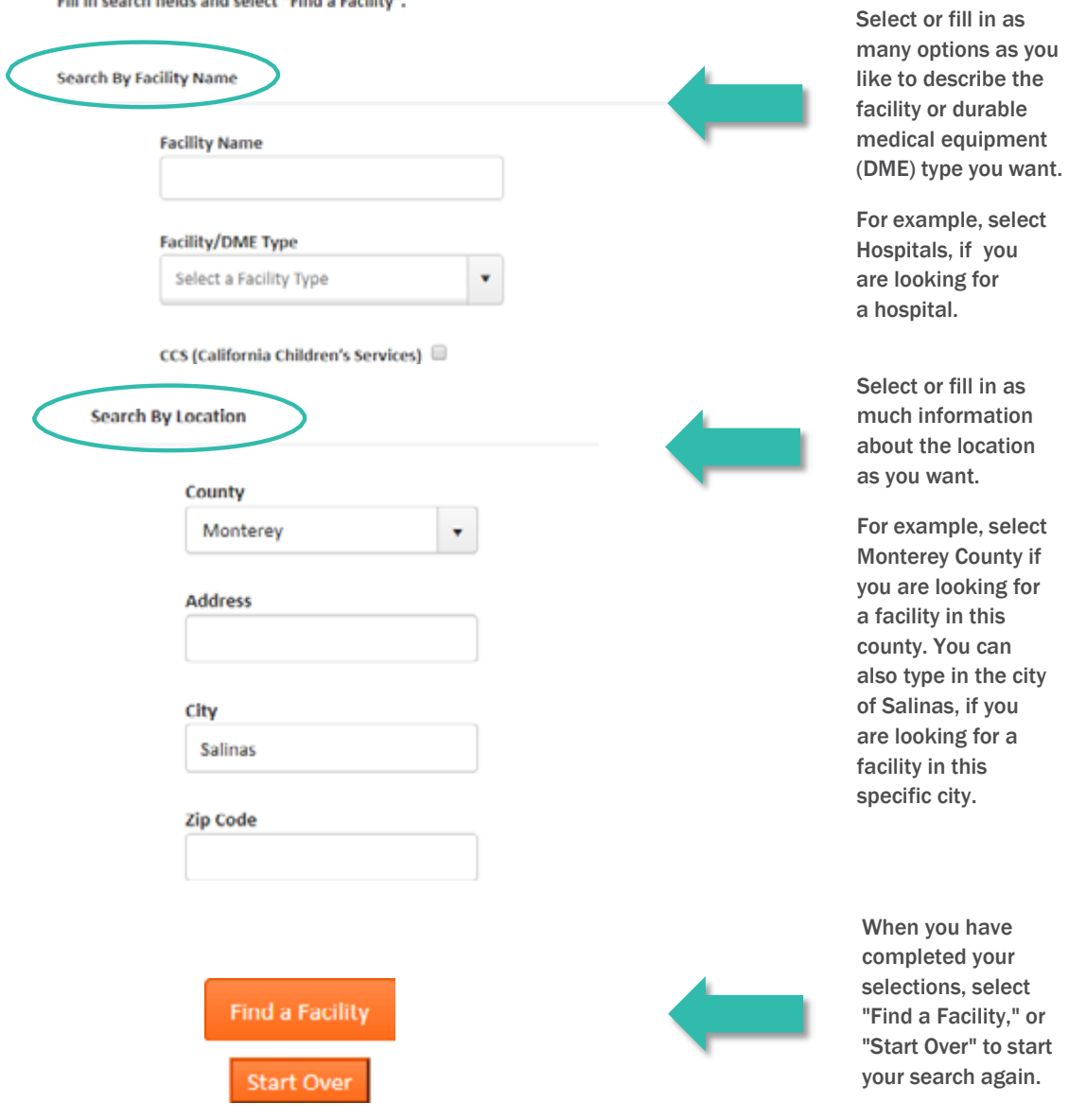

### HEALTHY PEOPLE. HEALTHY COMMUNITIES.

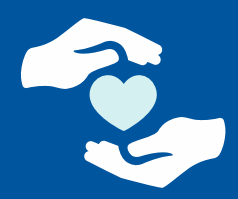

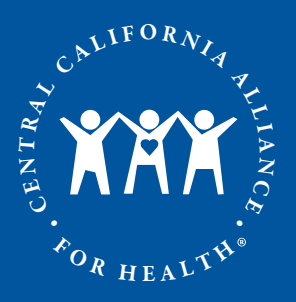

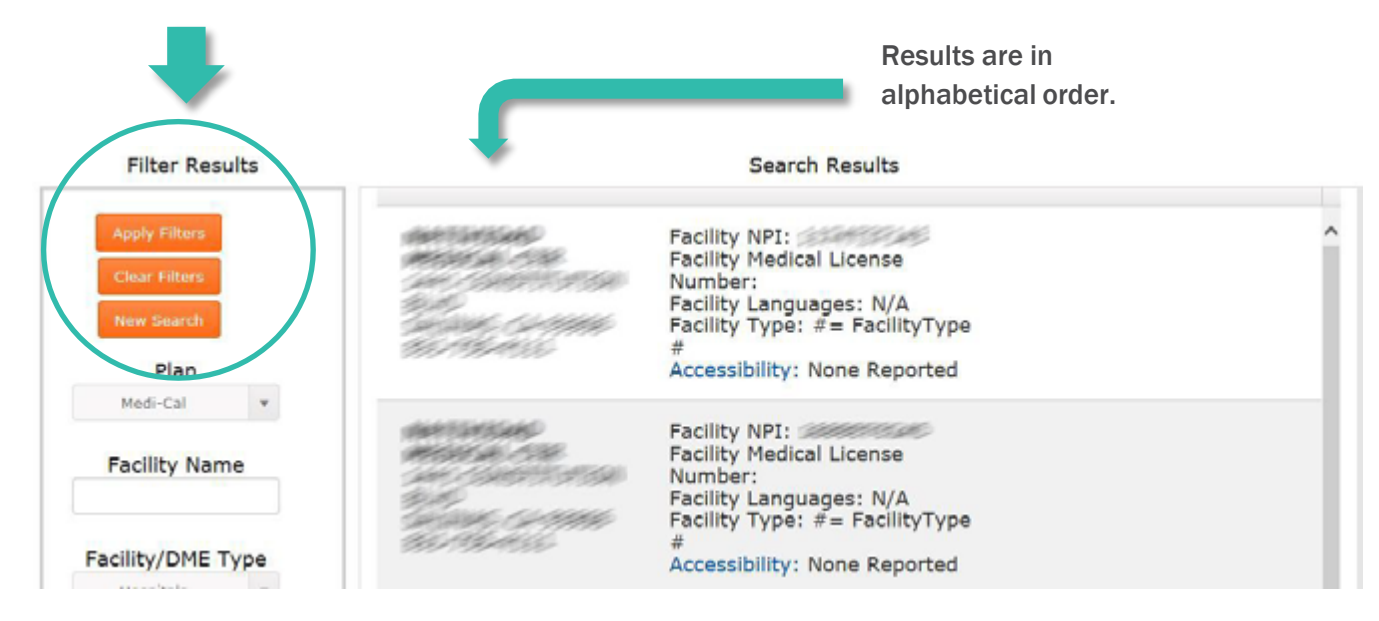

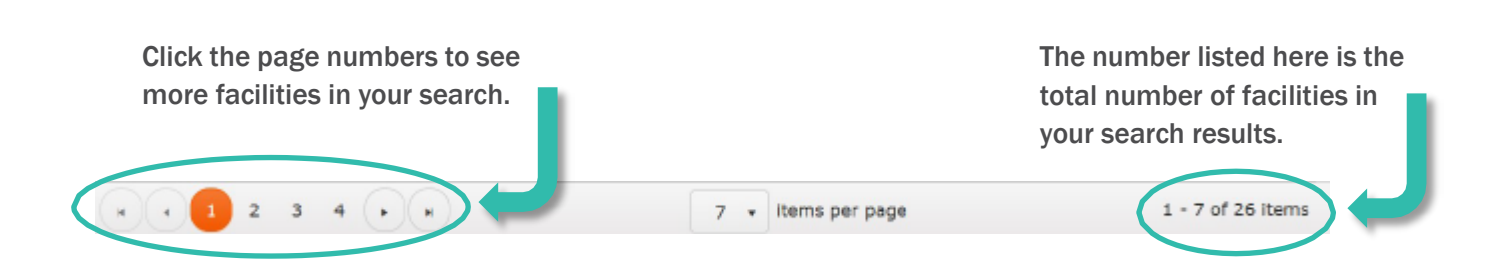

# HEALTHY PEOPLE. HEALTHY COMMUNITIES.

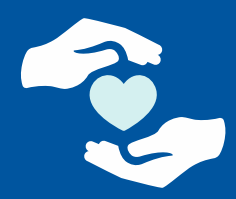

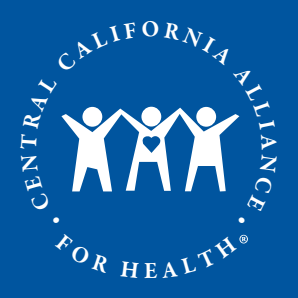

You can fill in the provider's name, if you know it or even part of a name, if

#### Online Provider Directory Tutorial Search All Providers

Fill in search fields and select "Find a Provider".

**All Providers** 

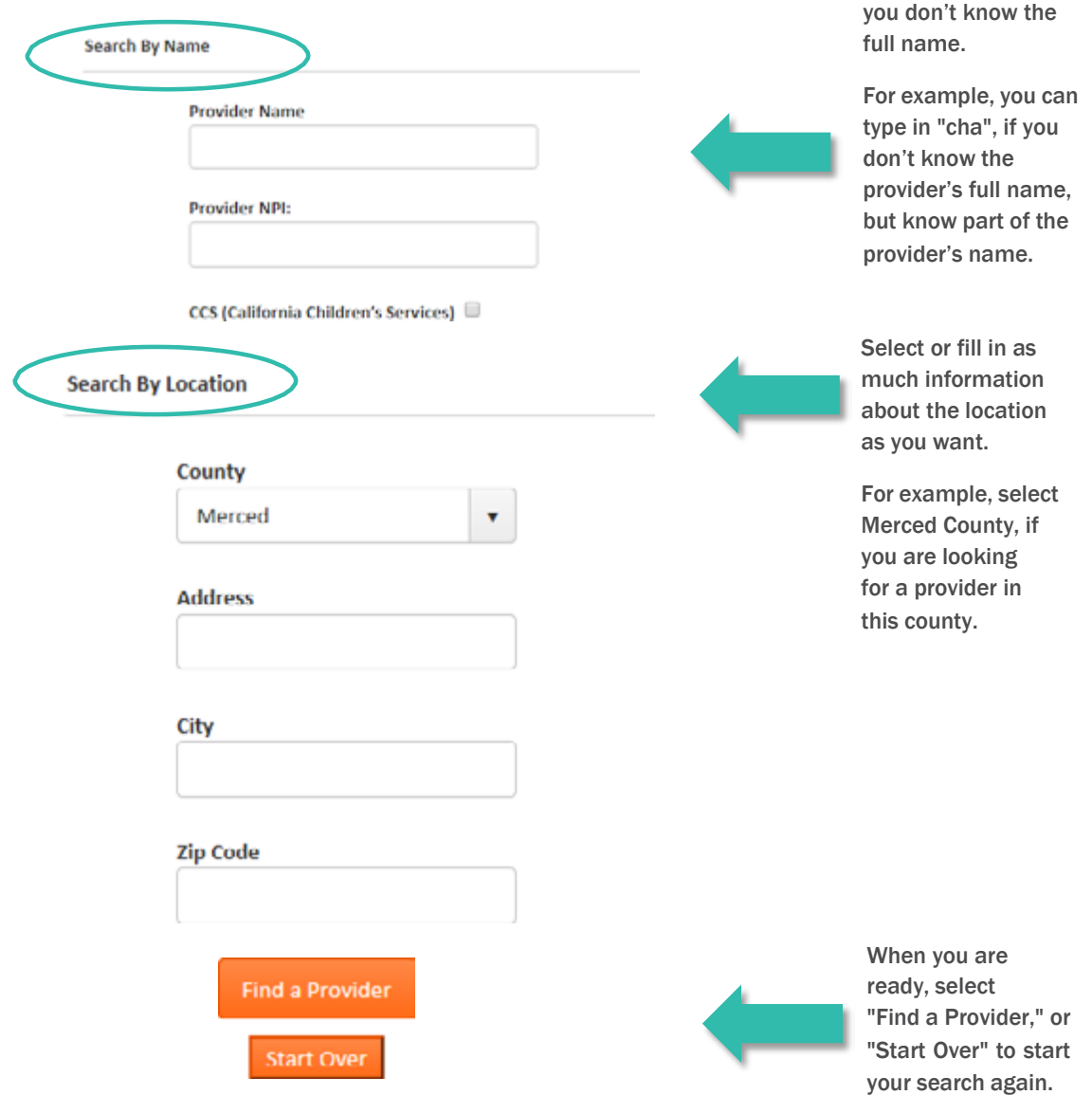

HEALTHY PEOPLE. HEALTHY COMMUNITIES.

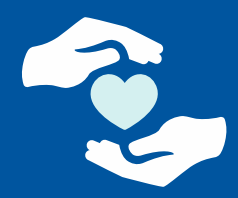

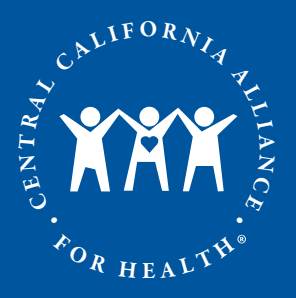

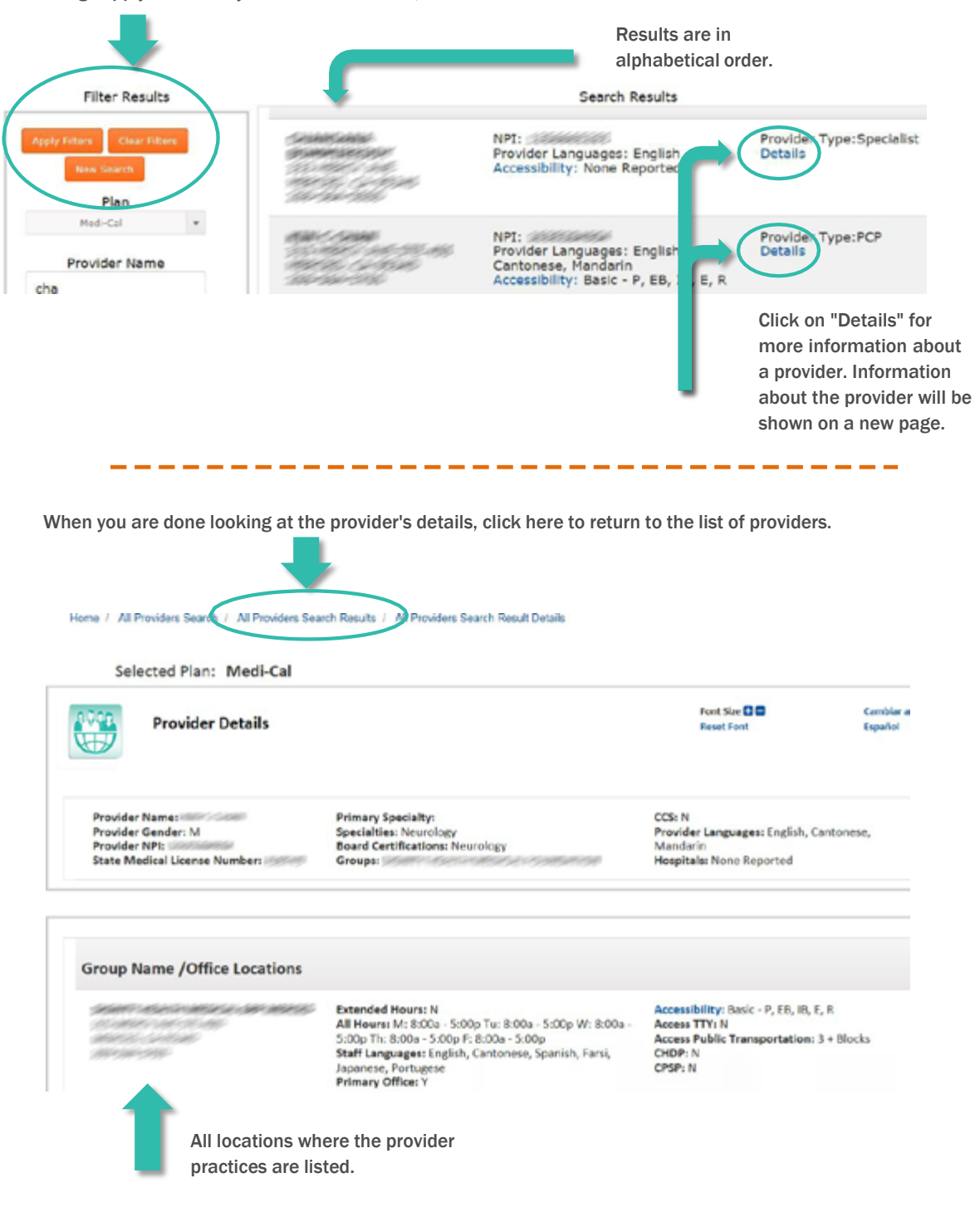

# HEALTHY PEOPLE. HEALTHY COMMUNITIES.